<<Visual C#.NET

<<Visual C#.NET

- 13 ISBN 9787302058922
- 10 ISBN 730205892X

出版时间:2002-11-1

页数:373

字数:596000

extended by PDF and the PDF

http://www.tushu007.com

, tushu007.com

## $,$  tushu007.com <<Visual C#.NET  $\rm C# \hspace{1.5cm} C#$ ;接着讲解基础服务器开发、基础客户端开发、FTP开发、SMTP开发、POP3开发和远程控制开发; win32 Web Win32 XML Web Services C# Visual C++.NET Visual Basic.NET

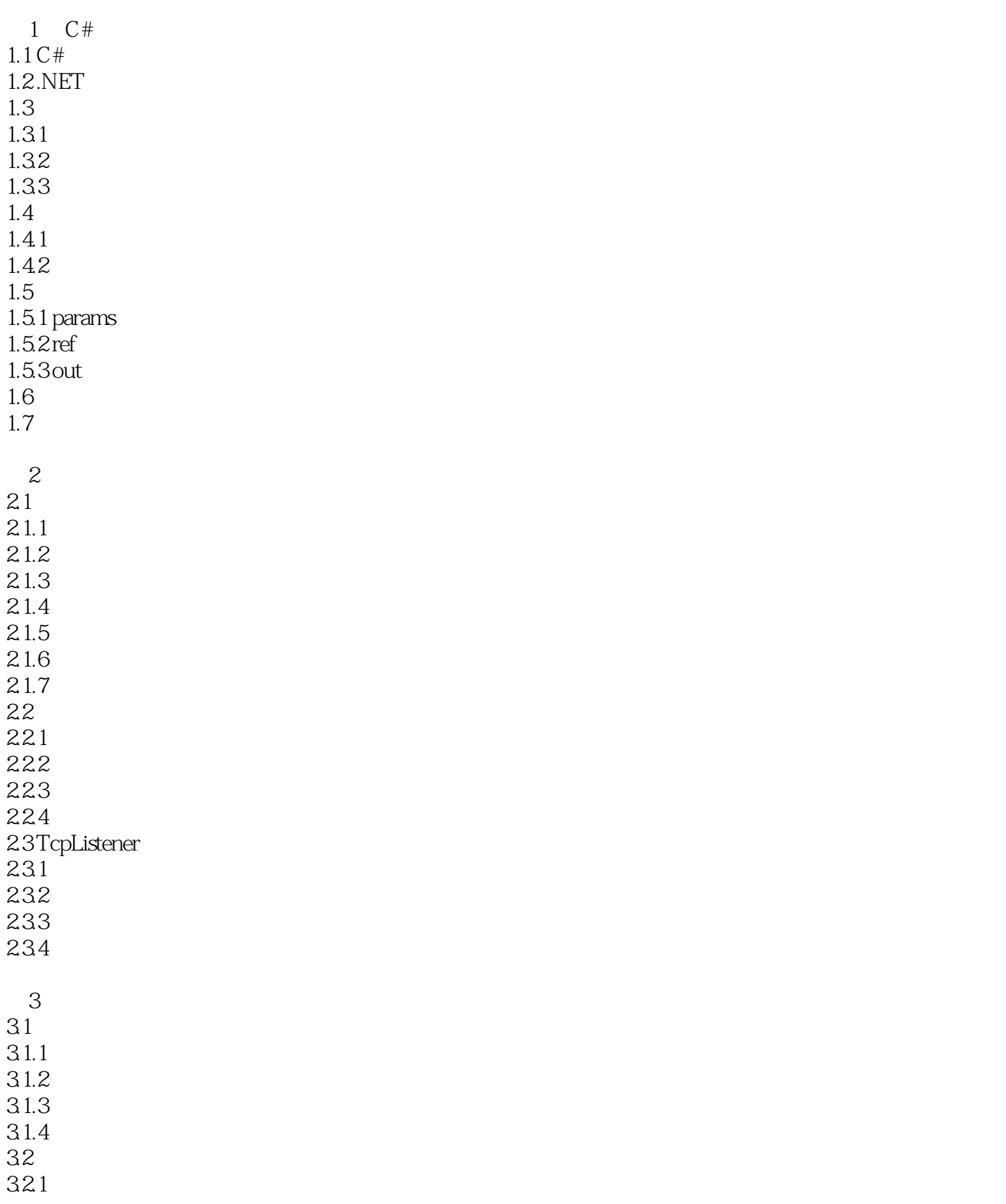

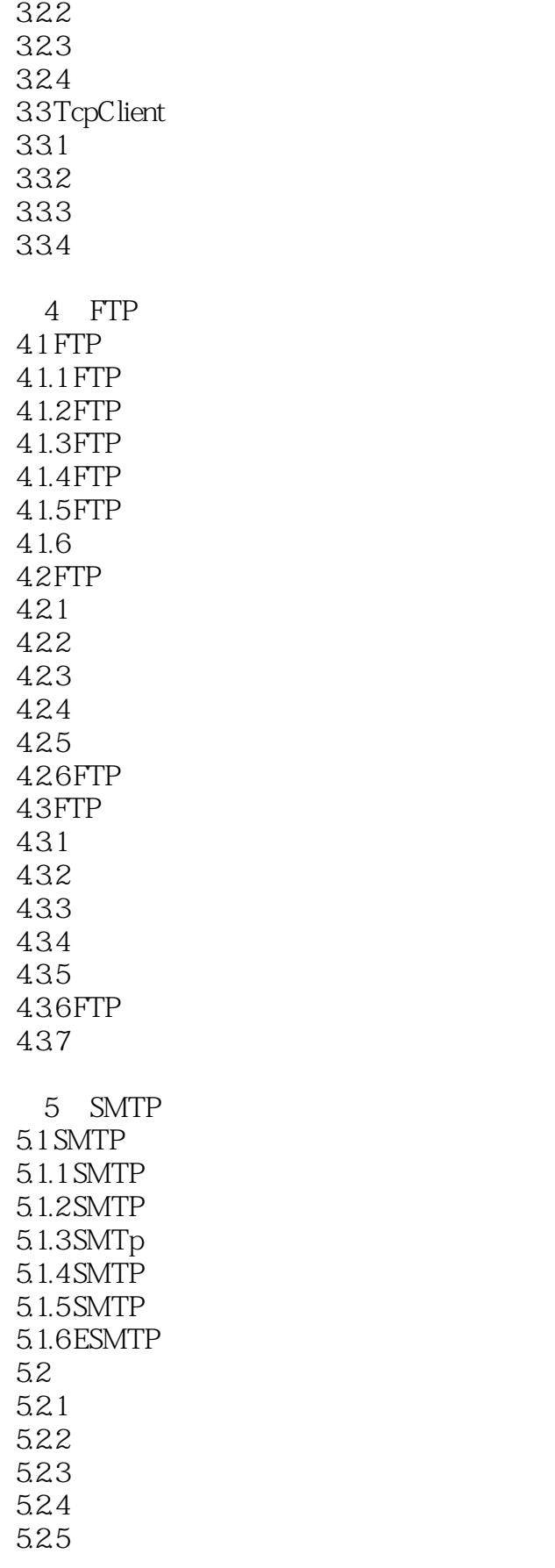

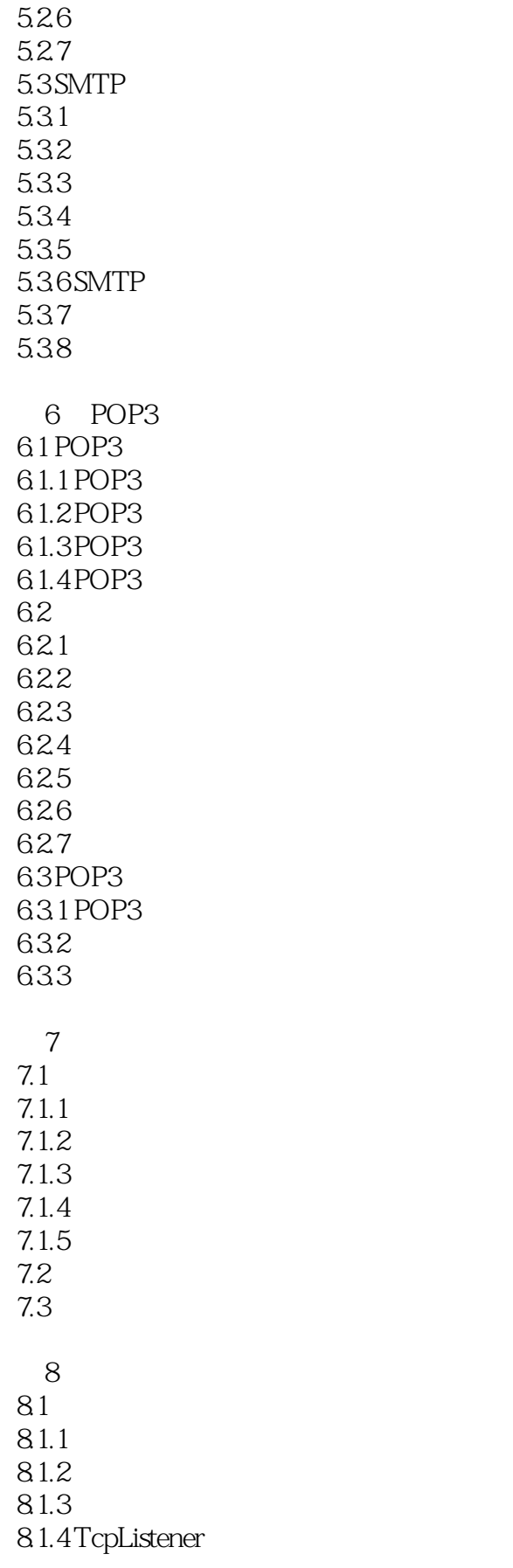

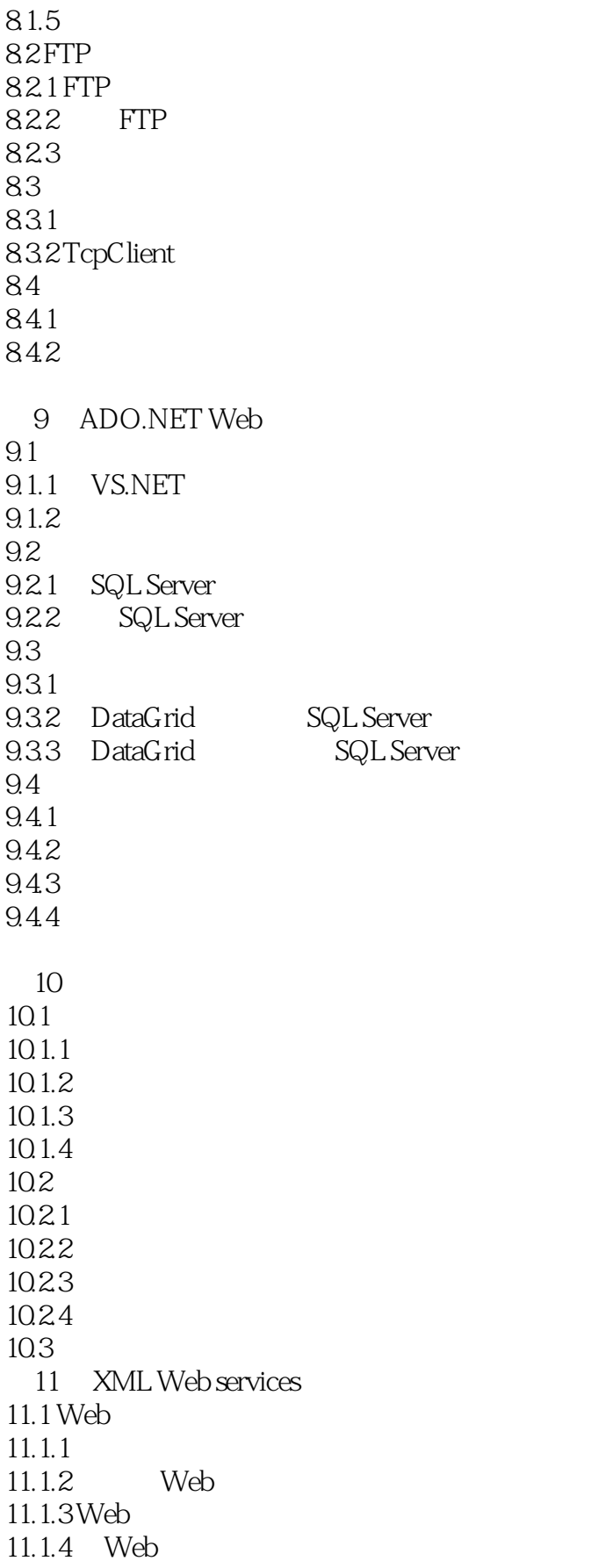

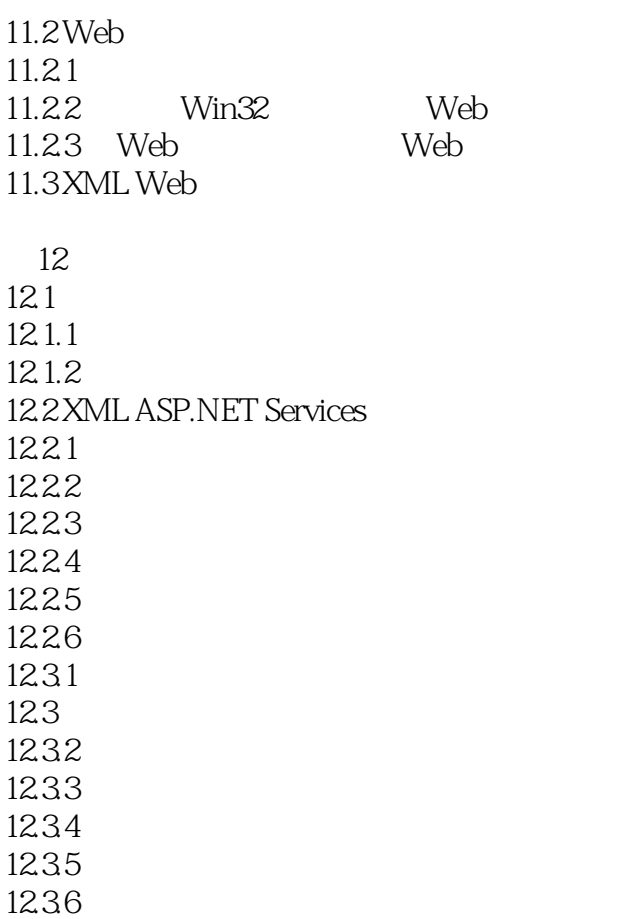

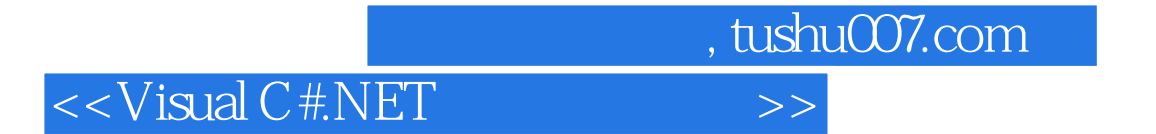

本站所提供下载的PDF图书仅提供预览和简介,请支持正版图书。

更多资源请访问:http://www.tushu007.com